# **Planning information systems Kuliah Kerja Nyata (KKN) Institut Pendidikan Indonesia Garut**

# **P Sidiq1,\* , D D Bhakti<sup>1</sup> , A M Reynaldi<sup>1</sup> and N A Hamdani<sup>2</sup>**

1 Institut Pendidikan Indonesia Garut, Indonesia

<sup>2</sup> Universitas Garut, Indonesia

\*purnomosidiq@institutpendidikan.ac.id

**Abstract**. Kuliah Kerja Nyata (KKN) is an intraculicular education activity multidisciplinary is carried out at outside campus including the practice of Higher Education Tri Dharma namely community service and carried out routinely every year. With the complex problem of KKN it is necessary to design a governing information system kuliah kerja nyata activities so that it runs well and smoothly, starting from planning activities, surveys, registration, grouping, monitoring, evaluation and reporting. Lembaga Pengabdian kepada Masyarakat (LPM) as a manager of KKN experiencing many problems, by making an analysis of system design system design real job lecture information is a solution to the problem the implementation of Kuliah Kerja Nyata runs effectively and efficiently, because with a real job lecture information system all activities can well organized, although at present there is an information system Kuliah Kerja Nyata running for registration and finance, but it is not yet comprehensive for other activities and is still conventional in nature. The focus of the objectives of this study is to produce a design planning analysis information system in the form of information needs with the required entity making it easier to develop KKN information systems with an approach Geographic Information System (GIS) with the application of progressive Web App for easier implementation. The purpose of this study to make the analysis of real working class information system to improve administrative services better.

#### **1. Introduction**

Kuliah Kerja Nyata (KKN) is a form of education by giving students to be able to live in the community outside the campus, as well as charity to Tri Dharma College, which is community service in an effort to improve the quality of education for students.

KKN are held off campus with the intention of increasing the relevance of higher education to the development and needs of the community for science, technology, religion, and art in carrying out real development [1]. The implementation of a KKN at the Garut Institut Pendidikan Indonesia (IPI) is managed by Lembaga Pengabdian Masyarakat (LPM) which reports directly to the rector, in the current information system. The kuliah kerja nyata has an online student registration and grouping information system and has been connected to student finances and portals, so that students are very easy in registering and selecting KKN village locations. With the existence of an information system the real working lectures that are running provide excellent service so that all activities can run effectively and efficiently, even though the current information system cannot yet run properly, so that other administrative activities are still carried out manually.

Content from this work may be used under the terms of the Creative Commons Attribution 3.0 licence. Any further distribution of this work must maintain attribution to the author(s) and the title of the work, journal citation and DOI. Published under licence by IOP Publishing Ltd

1

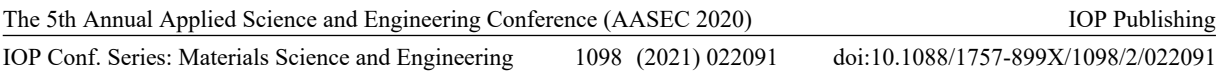

Many problems that often occur in the initial period of the KKN with the problems of reporting and evaluating KKN are also a monitoring of internal evaluation and reporting of program activities to the final report carried out at the village location by the Students and Field preceptor teacher.

Analysis of system planning made focus on research information system planning work lectures in real in reducing the problems of monitoring internal evaluation, so that the analysis of this system can illustrate the potential and progress of KKN programs, so that information systems can map the potential of the village and the sustainability of KKN programs by implementing Geographic Information Systems using a progressive Web approach.

### **2. Methods**

Research on application in many studies conducted in KKN research [2-5] and all have used Geographic Information Systems [6]. So that the mapping of real work site locations visually [2]. The division of teams or groups of real life students in the form of web-based system design [3]. Publish information relating to the work activities of through information systems [4], in function to expand the function of Management Information Systems Kuliah Kerja Nyata to the scope of monitoring and evaluation, with the implementation of the Geographic Information System and Progressive Web, in research [5] there is a similarity of the proposed research methods with analysis on [7] information system planning. The methodology for analyzing this information requirement can be illustrated in figure 1.

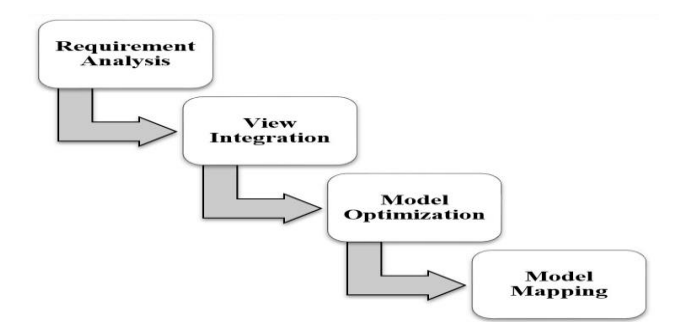

**Figure 1.** Methodology analyst requirement information [5].

## **3. Results and discussion**

#### *3.1. Current system*

A description of the current KKN information system can be illustrated in table 1.

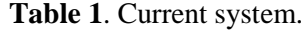

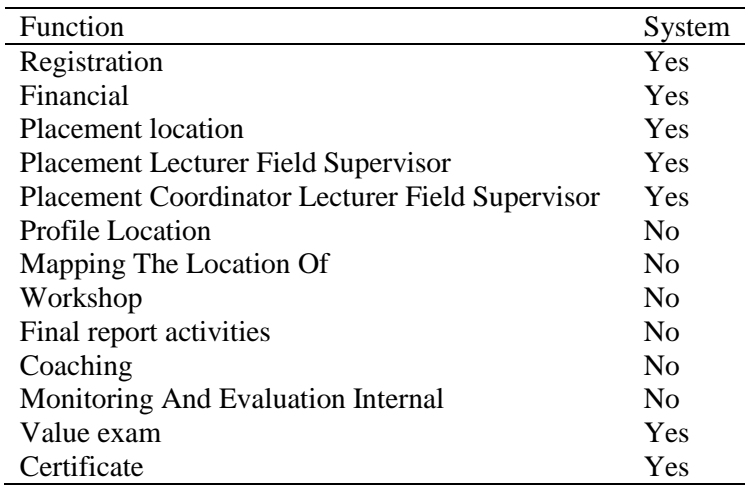

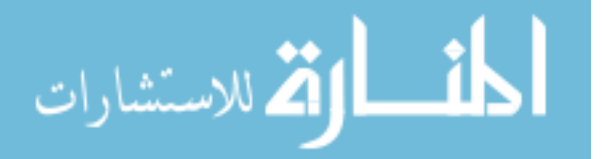

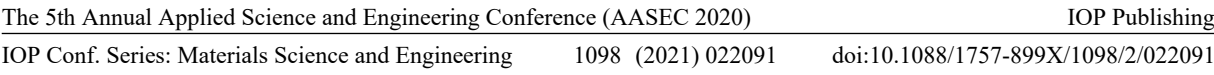

From the results of the analysis of the current system, it was found several systems that were already running on KKN activities and there were also found some functions that did not yet have a system and did not yet exist in the current KKN Information System.

## *3.2. Alternative solution function*

To solve the problems in table 1, including making the functions needed by the system to run optimally and be able to support all activities that run from beginning to end. The main functional solutions include (1) making the functions needed to complete the KKN information system in a structured manner, (2) in making the function of the village system, Geographical Information System and progressive web features are added so that services can be accessed easily.

## *3.3. User requirement*

In identifying user requirement, it can be adjusted to the function needs of the system summarized in the user story.

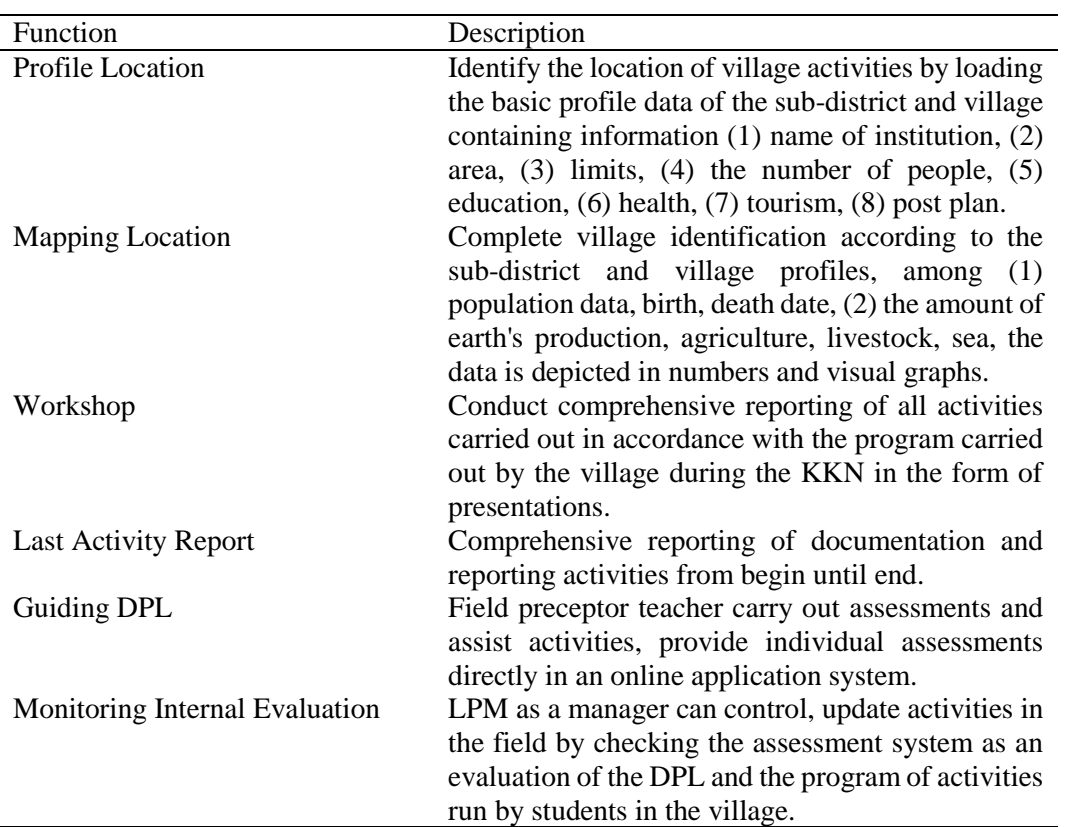

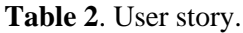

# *3.4. Identify entity*

According to table 2 it can be described that based on user stories, the identified entities involved can be identified as follows (1) period, (2) schedule, (3) activities, (4) theme, (5) lecturer, (6) coordinator lecturer field supervisor (7) lecturer field supervisor, (8) employees, (9) students, (10) group students, (11) training,  $(12)$  workshop,  $(13)$  coaching,  $(14)$  final report,  $(15)$  district,  $(16)$  potential,  $(17)$  village, (18) city, (19) province, (20) login (21) level.

## *3.5. Identification attribute*

Table 3 below illustrates the attributes related to entities involved in the planning of KKN information system analyst.

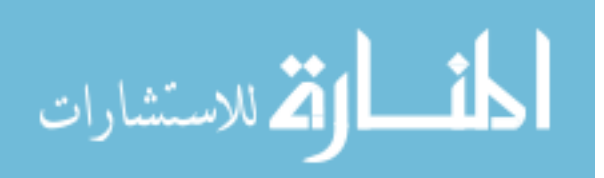

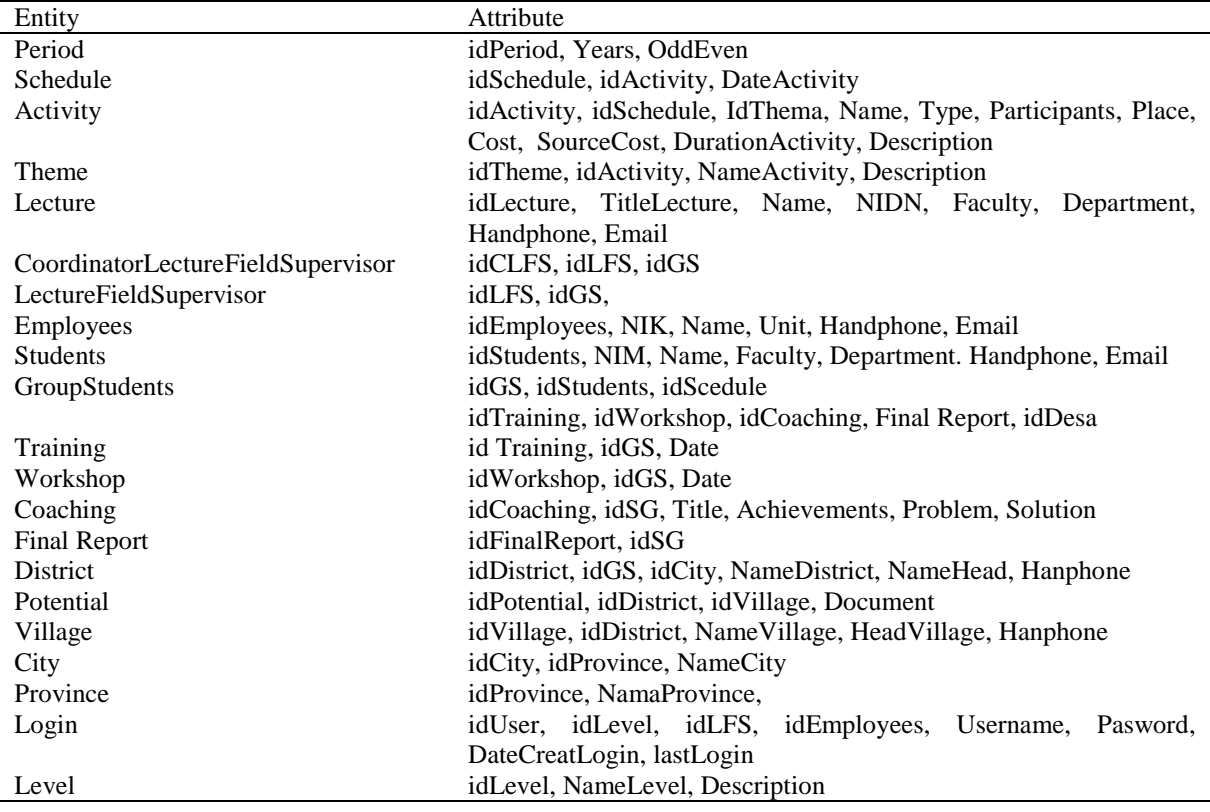

## **Table 3.** Identity attribute.

## *3.6. Relation between entity*

Relation between Entity conceptual database.

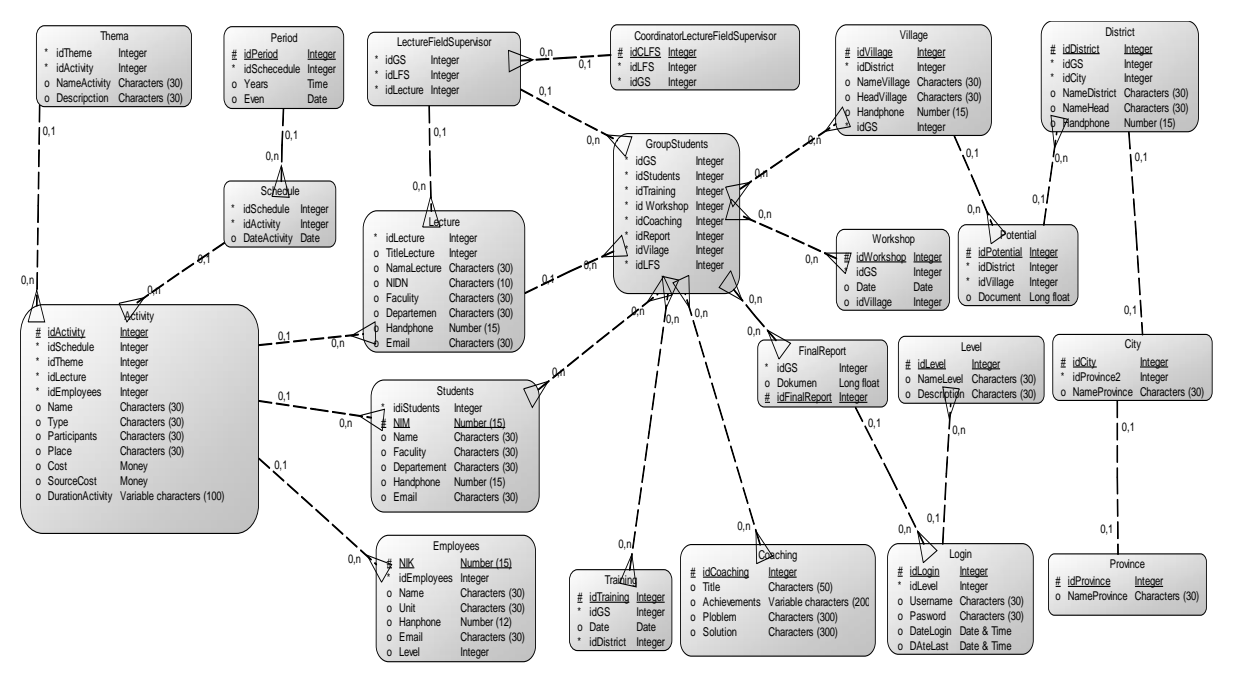

**Figure 2.** Relation between Entity conceptual database.

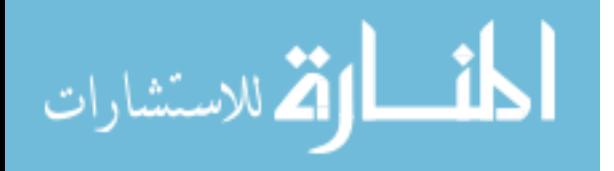

## **4. Conclusion**

Based on the results of the information system plan that will be implemented it can be concluded as follows (1) the current system has not been able to solve the problem as a whole so it needs to be made added from the shortcomings so that the real-life lecture information system will run effectively and well, (2) from the above system plan requires the creation of 21 new entities.

## **Acknowledgments**

This work will not be possible without financial support from the Institut Pendidikan Indonesia of Garut. I am especially indebted to Dr. Nizar Alam Hamdani, M.M., M.T., M.Si, Chancellor of the Institut Pendidikan Indonesia of Garut, who supported and gave me time to complete this research.

## **References**

- [1] IPI Garut 2019 *Buku Pedoman Kuliah Kerja Nyata (KKN) Institut Pendidikan Indonesia (IPI) Garut Tahun Akademik 2019/2020* (Garut: IPI Garut)
- [2] Suryadi A A, Mubarok H and Gunawan R 2018 Implementasi Sistem Informasi Geografis (Sig) Pada Penyebaran Lokasi Kuliah Kerja Nyata (Kkn) *Simetris: Jurnal Teknik Mesin, Elektro dan Ilmu Komputer* **9**(1) 219-224
- [3] Renaldi T, Raharjo Y and Arum R 2013 Perancangan Sistem Informasi Kuliah Kerja Nyata Universitas Lampung Berbasis Web *Jurnal Informatika dan Teknik Elektro Terapan* **1**(3)
- [4] Fandatiar G, Supriyono S and Nugraha F 2015 Rancang Bangun Sistem Informasi Kuliah Kerja Nyata (KKN) Pada Universitas Muria Kudus *Simetris: Jurnal Teknik Mesin, Elektro dan Ilmu Komputer* **6**(1) 129-136
- [5] Mubarok H, Rianto and Satori A 2019 Perencanaan sistem informasi monitoring dan evaluasi kuliah kerja nyata menggunakan zachman framework *Jurnal Siliwangi* **5**(1) 8–13
- [6] Ariani D, Prasetyo Y and Sasmito B 2019 Estimasi tingkat produktivitas padi berdasarkan algoritma NDVI, EVI dan SAVI menggunakan Citra Sentinel-2 Multitemporal (Studi Kasus: Kabupaten Pekalongan, Jawa Tengah) *Jurnal Geodesi Undip* **9**(1) 207-216
- [7] Sidiq P, Nugraha Y, Denny I and Bhakti D D 2020 Perencanaan Sistem Informasi Pada Perusahaan PT. XYZ *Jurnal Petik* **6**(1) 51-63

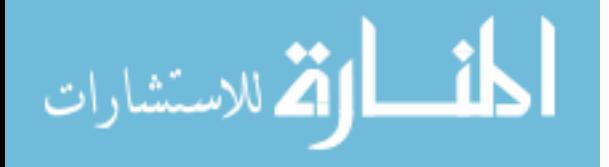

Reproduced with permission of copyright owner. Further reproduction prohibited without permission.

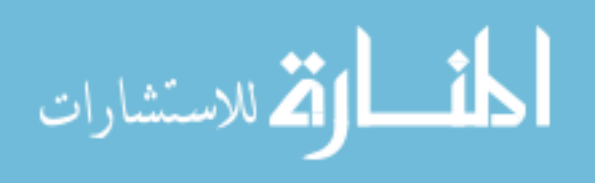